**Data Sheet** 

Wacom
Clipboard
instant form
digitization

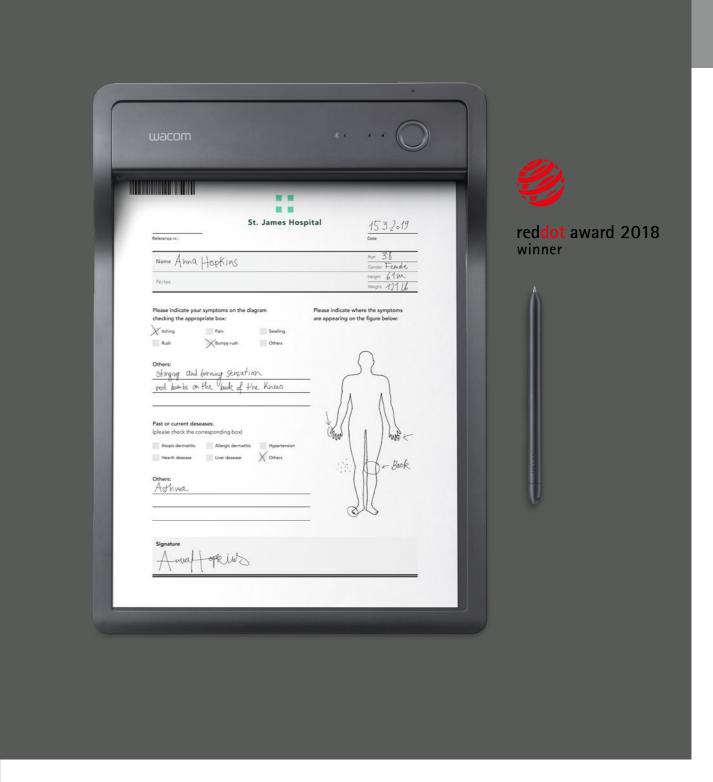

Wacom® for Business

# Wacom Clipboard Paperwork, reimagined

### **Product Overview**

The Wacom Clipboard enables the rapid digitization of A4/letter size paper forms with no scanning required. As the user completes the paper form on the Clipboard, it is converted into digital format in real time, and can be uploaded to a local or cloud-based digital storage environment immediately for easy document management. In addition, the Clipboard facilitates the capture and attachment of biometrically accurate handwritten electronic signatures, which can be attached to the digital form.

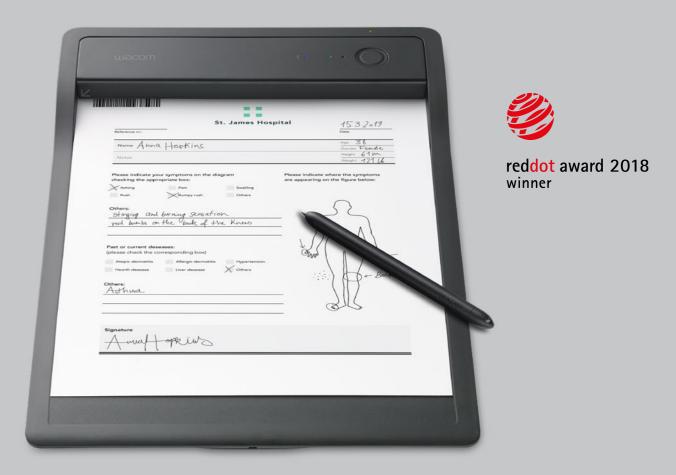

### **Key Features & Benefits**

- Real-time conversion of handwritten content on paper forms into digital format with no scanning required.
- Easy layout creation for paper forms and matching digital versions using the integrated CLB Create app
- Automatic syncing and simple retrieval of digital forms via the integrated CLB Paper app, using a barcode printed on the paper version.

- Familiar user experience through the completion of paper forms on the electronic clipboard
- Simplified compliance via the fast, easy capture of biometrically accurate handwritten electronic signatures
- Automated archiving and fast retrieval of digital documents with handwritten electronic signatures
- Ability to create custom apps via the Clipboard SDK

## Digital and paper forms Barcode recognised

### **Wacom Clipboard Software**

Wacom also provides the following proprietary applications. CLB Create for Windows enables the creation of the corresponding paper and digital forms to be used with the Clipboard. It also generates and applies unique barcodes to the forms, which allows matching digital versions to be instantly retrieved when the relevant form is placed on the device. CLB Paper for Android & iOS retrieves the digital document by reading the barcode printed on the paper form, via the device's built-in scanner.

### **CLB Create**

- Enables the creation of paper form layouts and matching digital versions, and the definition of specific field types (including signature fields where biometric signatures can be captured)
- Creates and applies unique barcodes to the forms so the matching digital version can be called up as soon as the paper document is inserted into the clipboard.
- Windows 7 SP1 or higher /8/8.1/10

### **CLB Paper**

- Retrieves digital document based on barcode on the paper version identified by the clipboard
- Records user input
- Handwriting recognition applied to compatible text fields
- Available for Android & iOS

### Wacom Clipboard SDK

Wacom also offers SDKs that will enable developers to create their own custom applications for the Wacom Clipboard. For more detailed information and download the relevant SDKs, please visit: https://developer.wacom.com

### **General Specifications**

|                      | Overall dimensions (W x H x D)  | 13.6 x 9.4 x 0.3 inches (346.0 x 240.0 x 6.5 mm) main body<br>13.6 x 9.4 x 0.9 inches (346.0 x 240.0 x 22.5 mm) clip area |
|----------------------|---------------------------------|----------------------------------------------------------------------------------------------------|
|                      | Supported paper size            | Letter 8.5 x 11.0 inch (A4 210.0 × 297.0 mm)                                                                              |
| <del>\_</del>        | Supported paper thickness       | About 20 pages, < 3 mm (0.1 inches)                                                                                       |
|                      | Weight                          | 1.3 lbs (600.0 grams)                                                                                                    |
| 9                    | Power requirements              | Rechargeable Li-polymer battery                                                                                           |
| $\mathcal{F}$        | Wireless battery operation time | 8 hours (average under normal usage)                                                                                      |
|                      | Battery charging time           | 2.5 hours (typical)                                                                                                    |
| $\rightleftharpoons$ | Communication interface         | USB 2.0, Bluetooth 4.2                                                                                                    |
| *                    | Bluetooth                       | Bluetooth® enabled iOS and Android devices,<br>PCs with Windows 8.1/10                                                    |
| ᢤ                    | USB                             | PCs with Windows 7/8.1/10                                                                                                 |
|                      | Supported barcode types         | Interleaved 2 of 5, Code 128, EAN/UPC                                                                                     |

### Wacom Clipboard and Pen

|          | Reading technology                                         | Electromagenetic Resonance (EMR)                                    |
|----------|------------------------------------------------------------|---------------------------------------------------------------------|
| X        | Coordinate resolution                                      | 2540 lpi                                                            |
| •        | Coordinate accuracy                                        | ±0.02 inch / ±0.5 mm (center)                                       |
|          | Pen report rate                                            | 200 points per sec.                                                 |
| <b>_</b> | Pressure levels                                            | 1024                                                                |
|          | Ink cartridge type                                         | D1 ballpoint                                                        |
|          |                                                            |                                                                     |
|          | Miscellaneous                                              |                                                                     |
| \$       | Miscellaneous  Software and Software Development Kit (SDK) | CLB Create, CLB Paper, WILL SDK for documents, WILL SDK for devices |
| +        | Software and Software                                      |                                                                     |

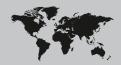

### Japan (HQ)

For more information please contact:

Wacom Co., Ltd. · Sumitomo Fudosan Shinjuku Grand Tower 31F, 35F, 8-17-1 Nishi-Shinjuku, Shinjuku-ku, Tokyo 160-6131, Japan forbusiness@wacom.co.jp

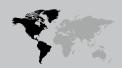

### Americas

For more information please contact / Pour de plus amples informations, veuillez contacte / Para obtener información adicional, póngase en contacto con:

Wacom Technology Corporation · 1455 NW Irving Street, Suite 800 | Portland, OR 97209 USA esign@wacom.com

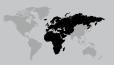

### Europe, Middle East and Africa

For more information please contact / Pour de plus amples informations, veuillez contacte / Para obtener información adicional, póngase en contacto con:

Wacom Europe GmbH ·Völklinger Straße 1, 40219 Düsseldorf, Germany esign@wacom.com

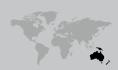

### **Australia**

For more information please contact:

Wacom Australia Pty. Ltd. · Ground floor, Building 1, 3 Richardson Place, North Ryde, NSW, 2113, Australia forbusiness.ap@wacom.com

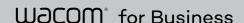

### More human

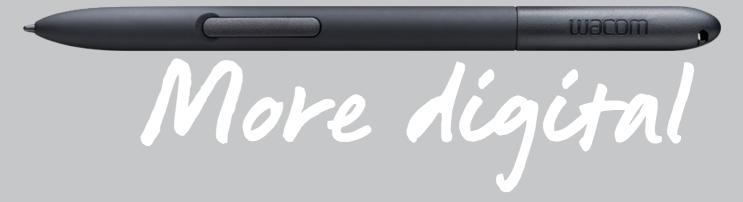

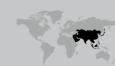

### China

For more information please contact:

Wacom China Corporation · 518, West Wing Office, China World Trade Center, No. 1 Jianguomenwai Avenue,
Chaoyang District, Beijing 100004, China
forbusiness.china@wacom.com

### Kore

For more information please contact:

Wacom Korea Co., Ltd. · Rm #1211, 12F, KGIT Sangam Center,402 Worldcup Bukro, Mapo-gu, Seoul 03925, Korea forbusiness.ap@wacom.com

### Singapore

For more information please contact:

Wacom Singapore Pte. Ltd. · 5 Temasek Boulevard, #12-09, Suntec Tower Five, Singapore 038985 forbusiness.ap@wacom.com

### India

For more information please contact:

Wacom India Pvt. Ltd. · 426, Tower B, DLF Building Jasola District Centre, Mathura Road, New Delhi 110025 India forbusiness.ap@wacom.com

### Hong Kong

For more information please contact:

Wacom Hong Kong Ltd. · Unit 1610, 16/F, Exchange Tower, 33 Wang Chiu Road Kowloon Bay, Hong Kong forbusiness.ap@wacom.com

### business.wacom.com

© 2019 Wacom Co., Ltd.